## **Eclinicalworks User Guide**

If you ally compulsion such a referred **Eclinicalworks User Guide** ebook that will find the money for you worth, get the unconditionally best seller from us currently from several preferred authors. If you want to witty books, lots of novels, tale, jokes, and more fictions collections are as a consequence launched, from best seller to one of the most current released.

You may not be perplexed to enjoy every ebook collections Eclinicalworks User Guide that we will totally offer. It is not in this area the costs. Its roughly what you habit currently. This Eclinicalworks User Guide, as one of the most functional sellers here will utterly be along with the best options to review.

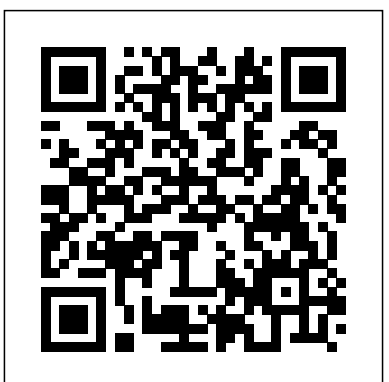

**eCW-Tips & Tricks-2018-v4-FINAL & CROPPED eClinicalWorks Clinician Training Guide - Crossover Ministry**

**eclinicalworks user manuals - Free Textbook PDF eClinicalWorks Meaningful Use Training Scenarios Guide**

Mac Tutorial for Beginners - Switching from Windows to macOS 2019 Introducing

**Introducing eClinicalWorks V11** *2016 12 02 08 06 eCW Training Patient Portal, from a Patient s point of view* **eClinicalWorks Encounters** Quickly documenting a physical exam in eClinicalWorks **EMR Training: eCW Overview** Workflows for ordering labs, diagnostic imaging and procedures with eClinicalWorks eClinicalWorks PM Demonstration **eClinicalWorks Virtual Check-In and E-Visit Tutorial eClinicalWorks NUC 2013: Patient Engagement** *eClinicalWorks Scribe: Better Documentation for Your Practice* HOW TO USE YOUR NEW MACBOOK: tips for using MacOS for beginners**Mac Tutorial for PC Users / Beginners** eCW Basic Navigation Demonstration *How to fill out your forms in patient portal* Creating and Using Structured Data Templates in eClinicalWorks V11 Eligibility Verification EMR Training: Front Desk \u0026 Clerical Staff (Updated May 2017) EHR End-to-End Training for Front Desk and Billing New to Mac - Mojave Edition \*\*\* FULL CLASS Improved workflow for ordering Labs, Imaging, and

#### Procedures in eClinicalWorks

Changing your medication search options in eClinicalWorks**Open Dental Clinical Training for eClinicalWorks Users** Better Documentation Today!

#### eClinicalWorks 10e **eClinicalWorks Solutions:**

**Pediatrics** The Credit Card on File Payment Process in eClinicalWorks How to Attach an Insurance to Patient Demographics in eClinicalWorks eClinicalWorks Kiosk Features, Setup, and Workflows **Eclinicalworks User Guide**

**eClinicalWorks CCDA Data Portability Users Guide** code provided by the doctor's office to enable eClinicalWorks Calculations \_\_\_\_\_247 Patients in the denominator are included in the numerator if they have been web-enabled from the Patient Information window on or before the appoint-ment date, or within four business days (excluding national, but not state, holidays) of the appointment date. 248...

The eClinicalWorks® P2P® Portal is a secure, HIPAA-compliant site available to both eCW users and non-eCW users, which allows providers to securely share information from any location or device with an Internet connection. The eCW P2P Portal functions like a traditional email application, with an...

## **eclinicalworks user manuals - Free Textbook PDF** eClinicalWorks Clinician Training Guide Outline I.

At eC linicalWorks, we are 5,000 employees dedicated More than 130,000 physicians nationwide — and more than 850,000 medical professionals around the globe — rely upon us for comprehensive clinical documentation, along with solutions for telehealth, Population Health, Patient Engagement, and Revenue Cycle Management.

summary and patient histories) IV. Charting Workflow for Typical Appointment a. Overview of Progress Note Navigation b. Clinician HPI

#### **eClinicalWorks Clinician Training Guide - Crossover** to improving healthcare together with our customers. **Ministry**

Electronic requests of Medical Records, including Lab / Diagnostic Reports and Referrals. 2. Easily find visit summaries that are uploaded by your physician. 3. Non-urgent patient messaging system to communicate to provider. 4. Check upcoming and historical appointments. 5. Electronically complete surgical or allergy history.

## **eClinicalworks Online Patient Portal User Registration Guide**

Eclinicalworks User Guide There are thousands of ebooks available to download legally – either because their copyright has expired, or because their authors have chosen to release them without charge. The difficulty is tracking down exactly what you want Read Free Eclinicalworks User Guide of in the correct format, and avoiding anything poorly written or formatted. ...

## **Eclinicalworks User Guide - infraredtraining.com.br**

Endocrinologist in independently owned, forty-five provider Internal Medicine Multi-Specialty group in eClinicalworks cost associated with these providers Amarillo, Texas eCW User for 12 years Board Certified in Clinical Informatics CPT reviewer for AMA eClinicalWorks Bradley M. Block, M.D. & William "Reddy" Biggs, M.D. Why Were We Asked to Speak?

Login II. Office Visit Screen III. Prepping for a Patient providers may vary. Practices make the mistake of a. Patient Dashboard i. Viewing Past Appointments ii. having ten year ongoing subscriptions when they Looking at Test Results b. Right Chart Panel (medical should have bought the service out right.

## **eCW-Tips & Tricks-2018-v4-FINAL & CROPPED**

Data Portability Users Guide 15 CCDA D. ATA . P. ORTABILITY E. C. LINICAL. W. ORKS . D. ATA . physicians. E. NTRY. 2. Click in the Details column for the . Tobacco Use/Smoking . row. The Social History Notes window opens with the Structured tab selected. **Solutions** 3. Enter information in the Value column for the . Are you a. row.

## **eClinicalWorks Meaningful Use Training Scenarios Guide**

eClinicalworks EMR software pricing model is based Torrent, on how many providers are at the practice. Both Doctors and PA's are considered "providers". The eClinicalworks cost associated with these

## **eClinicalworks Support and Training Basics - Network Antics**

© Copyright eClinicalWorks, January 2016 - CCDA to leave messages for the nurse, request refills, view lab eClinicalWorks® encourages patient interaction and uses apps and other subsidiaries to help support an open line of communication between office staff and the patient. These apps and subsidiaries allow patients results and communicate effectively with their

## **eClinicalWorks**

With hundreds of enhancements and new features, eClinicalWorks V11 takes its place on the leading edge of healthcare IT. Our cloud-based EHR/PM solution combines comprehensive documentation, the...

## **Introducing eClinicalWorks V11 - YouTube**

eClinicalWorks CCDA Data Portability Users Guide eClinicalworks Per Provider Model. eClinicalworks EMR software pricing model is based on how many providers are at the practice. Both Doctors and PA's are considered "providers". The may

## **Eclinicalworks User Guide - s2.kora.com**

## **The go-to guide for eClinicalWorks® | EMR Billing**

©Copyright eClinicalWorks, July 2018 - healow App Users Guide 10 healow App Setup User Login and Logout User Login and Logout Enter the practice

healow. Enter a username and password, and then enter a unique PIN code for access to healow. There are two types of logins:

#### **healow App Users Guide**

Eclinicalworks Administrator User Guide, 1999 Suzuki Rm250 Service Manual, E38 740 User Manual, Step By Step Guide To Sew Jumpsuit, 2013 Correspondence Style Guide, John Deere 450c Dozer Service Manual, Vw Golf Mk5 Haynes Manual

## **Manual For Eclinicalworks Best Version**

eClinicalWorks is a popular EHR for many of the

right reasons, with included transition from your existing EHR, and multiple tiers of product offerings. history. Concerns are raised for the support process,...

#### **eClinicalWorks review | TechRadar**

eClinicalWorks is an integrated electronic health record (EHR) and practice management solution providing technology through every step of the patient care delivery process. Physician practices can access features include patient engagement, TeleVisits, customizable reminders, population health data, healthcare analytics, and custom messaging campaigns.

## **eClinicalWorks Software - 2020 Reviews, Pricing & Demo**

pronouncement eclinicalworks user guide as skillfully as evaluation them wherever you are now. With a collection of more than 45,000 free e-books, Project Gutenberg is a volunteer effort to create and share ebooks online. No registration or fee is required, and books are available in ePub, Kindle, HTML, and simple text formats. Eclinicalworks ...

eClinicalWorks is an integrated electronic health record (EHR) and practice management solution providing technology through every step of the patient care delivery process. Physician practices can access features include patient engagement, TeleVisits, customizable reminders, population health data, healthcare analytics, and custom messaging campaigns. **Manual For Eclinicalworks Best Version** 2016 12 02 08 06 eCW Training **Eclinicalworks User Guide infraredtraining.com.br The go-to guide for eClinicalWorks® | EMR Billing Solutions**

## **eClinicalWorks Software - 2020 Reviews, Pricing & Demo**

eClinicalWorks is a popular EHR for many of the right reasons, with included transition from your existing EHR, and multiple tiers of product offerings. Concerns are raised for the support process,...

## **healow App Users Guide**

pronouncement eclinicalworks user guide as skillfully as evaluation them wherever you are now. With a collection of more than 45,000 free e-books, Project Gutenberg is a volunteer effort to create and share e-books online. No registration or fee is required, and books are available in ePub, Kindle, HTML, and simple text formats. Eclinicalworks ...

Electronic requests of Medical Records, including Lab / Diagnostic Reports and Referrals. 2. Easily find visit summaries that are uploaded by your physician. 3. Non-urgent patient messaging system to communicate to provider. 4. Check upcoming and historical appointments. 5. Electronically complete surgical or allergy

At eClinicalWorks, we are 5,000 employees dedicated to improving healthcare together with our customers. More than 130,000 physicians nationwide — and more than 850,000 medical us for comprehensive clinical documentation, along with solutions for telehealth, Population Health, Patient Engagement, and Revenue Cycle Management.

Read Free Eclinicalworks User Guide of eClinicalWorks CCDA Data Portability Users Guide eClinicalworks Per Provider Model. eClinicalworks EMR software pricing model is based on how many providers are at the practice. Both Doctors eClinicalWorks Calculations and PA's are considered "providers". The eClinicalworks cost associated with these providers may

eClinicalWorks® encourages patient interaction and uses apps and other subsidiaries to help support an open line of the appoint-ment date, or communication between office staff and the patient. These apps and subsidiaries allow patients to leave messages for the nurse, request refills, view lab results and communicate effectively with their physicians.

**Introducing eClinicalWorks V11** Patient Portal, from a Patient s point of view **eClinicalWorks Encounters** Quickly documenting a physical exam in eClinicalWorks **EMR Training: eCW Overview** Workflows for ordering labs, diagnostic imaging and procedures with eClinicalWorks eClinicalWorks PM Demonstration **eClinicalWorks Virtual Check-In and E-Visit Tutorial eClinicalWorks NUC 2013: Patient Engagement** eClinicalWorks Scribe: Better Documentation for Your Practice

professionals around the globe — rely upon Switching from Windows to macOS Mac Tutorial for Beginners -2019Introducing eClinicalWorks 10e **eClinicalWorks Solutions: Pediatrics** The Credit Card on File Payment Process in eClinicalWorks How to Attach an Insurance to Patient Demographics in eClinicalWorks eClinicalWorks Kiosk Features, Setup, and Workflows **Eclinicalworks User Guide**

HOW TO USE YOUR NEW MACBOOK: tips for using MacOS for beginners**Mac Tutorial for PC Users / Beginners** eCW Basic Navigation Demonstration How to fill out your forms in patient portal Creating and Using Structured Data Templates in eClinicalWorks V11 Eligibility Verification EMR Training: Front Desk \u0026 Clerical Staff (Updated May 2017) EHR End-to-End Training for Front Desk and Billing New to Mac - Mojave Edition \*\*\* FULL CLASS Improved workflow for ordering Labs, Imaging, and Procedures

#### in eClinicalWorks

Changing your medication search options in eClinicalWorks**Open Dental Clinical Training for eClinicalWorks Users** Better Documentation Today!

\_\_\_\_\_247 Patients in the denominator are included in the numerator if they have been webenabled from the Patient Information window on or before within four business days (excluding national, but not state, holidays) of the appointment date. 248 ... **eClinicalWorks CCDA Data**

**Portability Users Guide**

The eClinicalWorks® P2P® Portal is a secure, HIPAA-compliant site available to both eCW users and non-eCW users, which allows providers to securely share information from any location or device with an Internet connection. The eCW P2P Portal functions like a traditional email application, with an...

eClinicalWorks Clinician Training Guide Outline I. Login II. Office Visit Screen III. Prepping for a Patient a. Patient Dashboard i. Viewing Past Appointments ii. Looking at Test Results b. Right Chart Panel (medical summary and patient histories) IV. Charting Workflow for Typical Appointment a. Overview of Progress Note Navigation b. Clinician HPI © Copyright eClinicalWorks, January 2016 - CCDA Data Portability Users Guide 15 CCDA D. ATA . P. ORTABILITY E. C. LINICAL. W. ORKS . D. ATA . E. NTRY. 2. Click in the Details column for the . Tobacco Use/Smoking . row.

The Social History Notes window opens with the Structured tab selected. 3. Enter information in the Value column for the . Are you a. row. eClinicalworks EMR software pricing model is based on how eClinicalWorks **EMR Training:** many providers are at the practice. Both Doctors and PA's are considered "providers". The eClinicalworks cost associated with these providers may vary. Practices **In and E-Visit Tutorial** make the mistake of having ten year ongoing subscriptions when they should have bought the service out right. **eClinicalworks Online Patient** HOW TO USE YOUR NEW MACBOOK: **Portal User Registration Guide**

Eclinicalworks User Guide There are thousands of ebooks to fill out your forms in available to download legally *patient portal* <del>Creating and</del> – either because their copyright has expired, or because their authors have chosen to release them without charge. The difficulty is tracking down exactly what you want in the correct format, and avoiding anything poorly written or formatted. ...

**Eclinicalworks User Guide s2.kora.com**

## **eClinicalworks Support and Training Basics - Network Antics**

With hundreds of enhancements **Clinical Training for** and new features, eClinicalWorks V11 takes its place on the leading edge of healthcare IT. Our cloudbased EHR/PM solution

combines comprehensive documentation, the...

Eclinicalworks Administrator User Guide, 1999 Suzuki Rm250 eClinicalWorks How to Attach Service Manual, E38 740i User an Insurance to Patient Manual, Step By Step Guide To Demographics in Sew Jumpsuit, 2013 Correspondence Style Guide, Manual, Vw Golf Mk5 Haynes Manual Torrent, **eClinicalWorks**

Patient Portal, from a Patient s point of view **eClinicalWorks Encounters** Quickly documenting a physical exam in **eCW Overview** Workflows for ordering labs, diagnostic imaging and procedures with eClinicalWorks eClinicalWorks eClinicalWorks Clinician PM Demonstration **eClinicalWorks NUC 2013: Patient Engagement** eClinicalWorks Scribe: Better Looking at Test Results b. Documentation for Your Practice

John Deere 450c Dozer Service <del>Workflows</del> Eclinicalworks User anything poorly written or macOS 2019<del>Introducing</del> eClinicalWorks 10e **eClinicalWorks Solutions: Pediatrics** The Credit Card on copyright has expired, or File Payment Process in eClinicalWorks <del>eClinicalWorks</del> exactly what you want in the Kiosk Features, Setup, and **Guide** The eClinicalWorks® P2P® Portal is a secure, HIPAA-Eclinicalworks User Guide There are thousands of ebooks available to download legally – either because their because their authors have chosen to release them without charge. The difficulty is tracking down correct format, and avoiding formatted. ... **Eclinicalworks User Guide -**

**Introducing eClinicalWorks V11** both eCW users and non-eCW 2016 12 02 08 06 eCW Training users, which allows providers

tips for using MacOS for beginners**Mac Tutorial for PC Users / Beginners** eCW Basic Navigation Demonstration How Using Structured Data Templates in eClinicalWorks V11 Eligibility Verification EMR Training: Front Desk \u0026 Clerical Staff (Updated May 2017) EHR End-to-Referrals. 2. Easily find End Training for Front Desk and Billing New to Mac - Mojave Edition \*\*\* FULL CLASS 3. Non-urgent patient Improved workflow for ordering Labs, Imaging, and Procedures in eClinicalWorks Changing your medication search options in eClinicalWorks**Open Dental eClinicalWorks Users** Better Documentation Today! Mac Tutorial for Beginners -Switching from Windows to

**eClinicalWorks Virtual Check-**Login II. Office Visit Screen Training Guide Outline I. III. Prepping for a Patient a. Patient Dashboard i. Viewing Past Appointments ii. Right Chart Panel (medical summary and patient histories) IV. Charting Workflow for Typical Appointment a. Overview of Progress Note Navigation b. Clinician HPI

compliant site available to

to securely share information from any location or device with an Internet connection. The eCW P2P Portal functions like a traditional email application, with an...

## **eclinicalworks user manuals - Free Textbook PDF**

## **eClinicalWorks Clinician Training Guide - Crossover Ministry**

Electronic requests of Medical Records, including Lab / Diagnostic Reports and visit summaries that are uploaded by your physician. messaging system to communicate to provider. 4. Check upcoming and historical appointments. 5. Electronically complete surgical or allergy history.

## **eClinicalworks Online Patient Portal User Registration Guide**

**infraredtraining.com.br**

## Endocrinologist in independently owned, fortyfive provider Internal Medicine Multi-Specialty group in Amarillo, Texas eCW User for 12 years Board Certified in Clinical Informatics CPT reviewer for Block, M.D. & William "Reddy" — and more than 850,000 Biggs, M.D. Why Were We Asked medical professionals around to Speak?

## **eCW-Tips & Tricks-2018-v4-FINAL & CROPPED**

© Copyright eClinicalWorks, January 2016 - CCDA Data Portability Users Guide 15 CCDA D. ATA . P. ORTABILITY E. C. LINICAL. W. ORKS . D. ATA . E. NTRY. 2. Click in the Details column for the . Tobacco Use/Smoking . row. The Social History Notes window opens with the Structured tab selected. 3. Enter information in the Value column for the . Are you a. row.

## **eClinicalWorks CCDA Data Portability Users Guide**

eClinicalWorks Calculations \_\_\_\_\_247 Patients in the denominator are included in the numerator if they have been web-enabled from the Patient Information window on are at the practice. Both or before the appoint-ment date, or within four business considered "providers". The days (excluding national, but eClinicalworks cost not state, holidays) of the appointment date. \_\_\_\_\_248 ...

AMA eClinicalWorks Bradley M. 130,000 physicians nationwide doctor's office to enable At eClinicalWorks, we are 5,000 employees dedicated to User Login and Logout User improving healthcare together Login and Logout Enter the the globe — rely upon us for comprehensive clinical documentation, along with solutions for telehealth, Population Health, Patient Engagement, and Revenue Cycle Eclinicalworks Administrator Management.

**eClinicalWorks Meaningful Use s2.kora.com Training Scenarios Guide**

eClinicalworks EMR software many providers are at the practice. Both Doctors and PA's are considered "providers". The eClinicalworks cost associated with these providers may vary. Practices request refills, view lab make the mistake of having ten year ongoing subscriptions when they should have bought the service out right.

## **eClinicalworks Support and Training Basics - Network Antics**

#### **eClinicalWorks**

pricing model is based on how apps and other subsidiaries patient interaction and uses to help support an open line of communication between office staff and the patient. campaigns. These apps and subsidiaries allow patients to leave messages for the nurse, results and communicate effectively with their physicians.

With hundreds of enhancements Sew Jumpsuit, 2013 and new features, eClinicalWorks V11 takes its place on the leading edge of healthcare IT. Our cloudbased EHR/PM solution combines comprehensive documentation, the...

## **Introducing eClinicalWorks V11 - YouTube**

Guide of eClinicalWorks CCDA Data Portability Users Guide eClinicalworks Per Provider Model. eClinicalworks EMR software pricing model is based on how many providers Doctors and PA's are associated with these providers may

with our customers. More than practice code provided by the ©Copyright eClinicalWorks, July 2018 - healow App Users Guide 10 healow App Setup healow. Enter a username and password, and then enter a unique PIN code for access to healow. There are two types of logins:

# **Eclinicalworks User Guide -**

eClinicalWorks® encourages

**The go-to guide for**

## **eClinicalWorks® | EMR Billing Solutions**

Read Free Eclinicalworks User transition from your existing eClinicalWorks is a popular EHR for many of the right reasons, with included EHR, and multiple tiers of product offerings. Concerns are raised for the support process,...

#### **healow App Users Guide**

User Guide, 1999 Suzuki Rm250 Service Manual, E38 740i User Manual, Step By Step Guide To Correspondence Style Guide, John Deere 450c Dozer Service Manual, Vw Golf Mk5 Haynes Manual Torrent,

## **Manual For Eclinicalworks Best Version**

## **eClinicalWorks review | TechRadar**

eClinicalWorks is an integrated electronic health record (EHR) and practice management solution providing technology through every step of the patient care delivery process. Physician practices can access features include patient engagement, TeleVisits, customizable reminders, population health data, healthcare analytics, and custom messaging

**eClinicalWorks Software - 2020 Reviews, Pricing & Demo** pronouncement eclinicalworks user guide as skillfully as evaluation them wherever you are now. With a collection of more than 45,000 free ebooks, Project Gutenberg is a

volunteer effort to create and share e-books online. No registration or fee is required, and books are available in ePub, Kindle, HTML, and simple text formats. Eclinicalworks ...

**Introducing eClinicalWorks V11 - YouTube**

Endocrinologist in independently owned, fortyfive provider Internal Medicine Multi-Specialty group in Amarillo, Texas eCW User for 12 years Board Certified in Clinical Informatics CPT reviewer for AMA eClinicalWorks Bradley M. Block, M.D. & William "Reddy" Biggs, M.D. Why Were We Asked to Speak? **eClinicalWorks review | TechRadar**

©Copyright eClinicalWorks, July 2018 - healow App Users Guide 10 healow App Setup User Login and Logout User Login and Logout Enter the practice code provided by the doctor's office to enable healow. Enter a username and password, and then enter a unique PIN code for access to healow. There are two types of logins: